# **Użytkownicy**

# **1. Pobranie listy istniejących użytkowników**

Metoda pozwala na pobranie listy utworzonych użytkowników.

#### Metoda: **GET**

Adres URL: **{twoja\_nazwa}.ccrm.pl/publicApi/users**

Metoda stosuje stronicowanie powyżej 1000 rekordów. API zwróci zawsze maksymalnie 1000 rekordów, a o resztę należy zapytać dodając do adresu page={numer\_strony}. Przykładowo, dla sytuacji gdzie jest więcej niż 1000 rekordów stosujemy:

{twoja\_nazwa}.ccrm.pl/publicApi/users?page=2

#### **Struktura żądania**

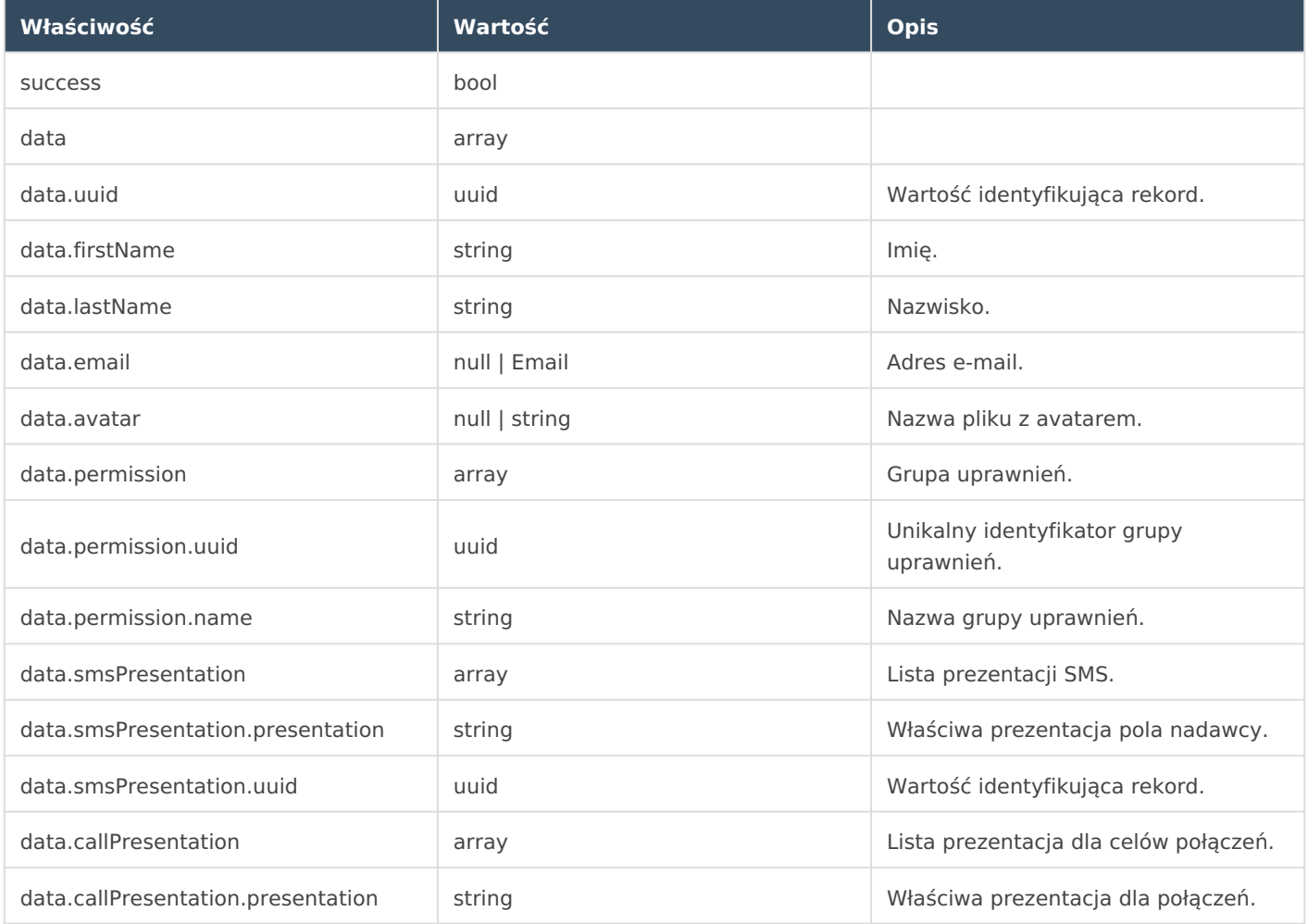

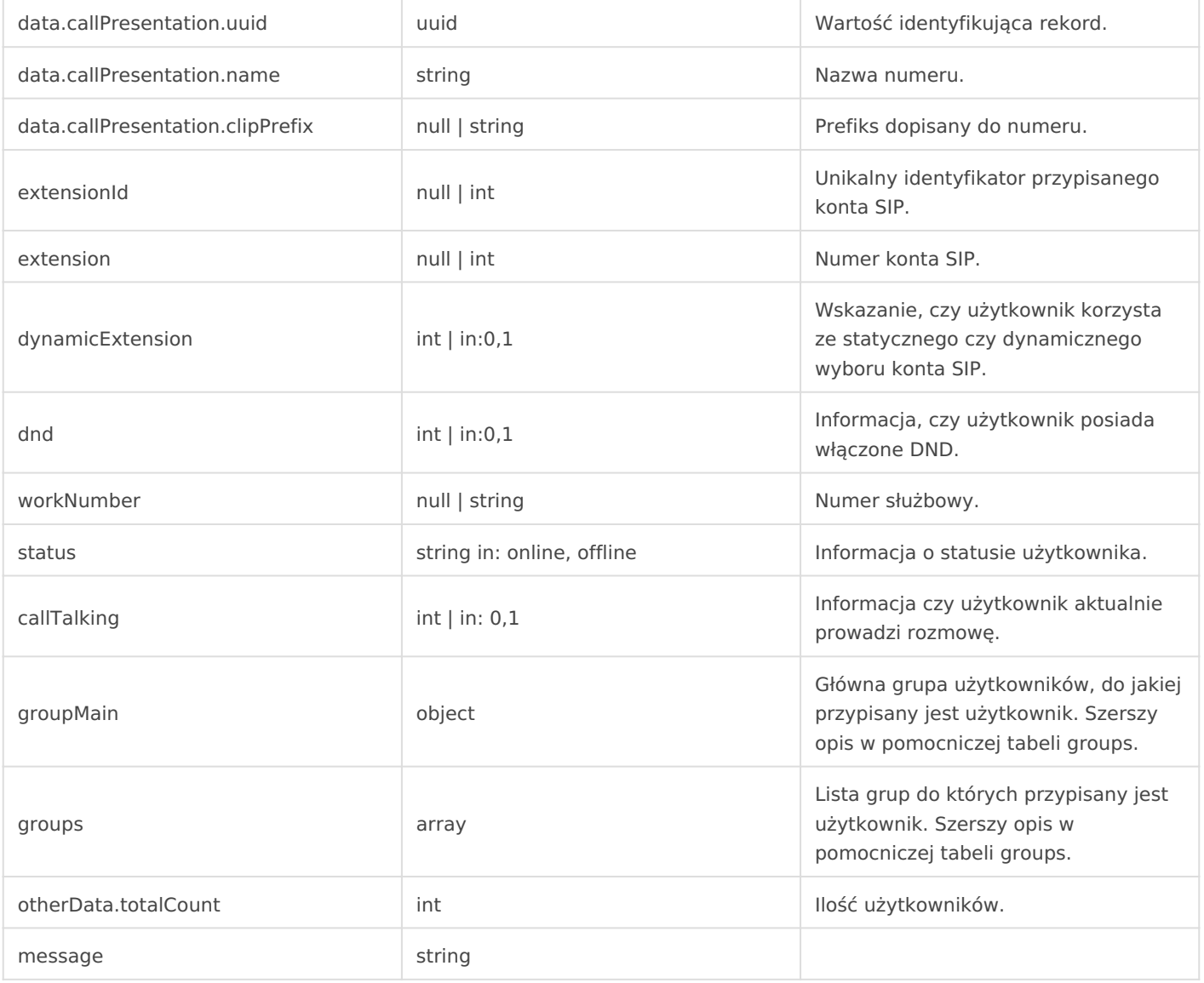

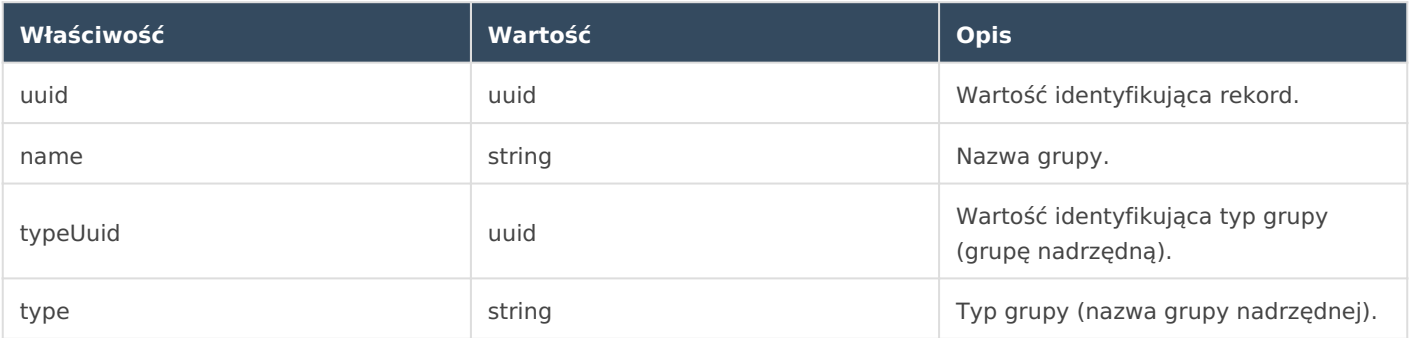

# **Przykład odpowiedzi**

{

```
"success": true,
 "data":[
```

```
 {
            "uuid":"f6e4999b-6292-45ab-bb02-20b2e9284280",
            "firstName":"Anna",
            "lastName":"Zaradna",
           "email": "azaradna@firma.pl",
            "avatar":"",
            "permission":{
                "uuid":"e167c85c-9e8e-4dcd-bfff-fde2c963ecfa",
                "name":"Standardowa",
           },
            "smsPresentation":[
\{ "presentation":"LOSOWY NUMER",
                    "uuid":"7c2177f8-e47b-4fc5-8270-bd259ff8e4df"
 }
            ],
            "callPresentation":[
\{ "presentation":"ANONIMOWY",
                    "uuid":"9b171bcd-b54d-4794-bf70-6386bae2d577",
                    "name":null,
                    "clipPrefix":null
                }
            ],
            "extensionId":null,
            "extension":null,
            "dynamicExtension":1,
            "dnd":null,
            "workNumber":"+48 777 888 999",
            "status":"offline",
            "callTalking":0,
            "groupMain":{
                "uuid":"42fae84d-202c-48b4-b902-e8015607240c",
                "name":"Specjalista obsługi klienta",
                "typeuuid":"2526b503-01bb-43c8-8e65-8b1bfc2e7ee5",
                "type":"Stanowisko"
            },
            "groups":[
\{
```

```
 "uuid":"42fae84d-202c-48b4-b902-e8015607240c",
                      "name":"Specjalista obsługi klienta",
                      "typeuuid":"2526b503-01bb-43c8-8e65-8b1bfc2e7ee5",
                      "type":"Stanowisko"
                  },
             ]
         },
     ],
     "otherData":{
         "totalCount":18
     },
     "message":"OK"
}
```
# **2. Stworzenie nowego użytkownika**

Metoda pozwala na edycję wcześniej utworzonego użytkownika.

## Metoda: **POST** Adres URL: **{twoja\_nazwa}.ccrm.pl/publicApi/users**

#### **Struktura żądania**

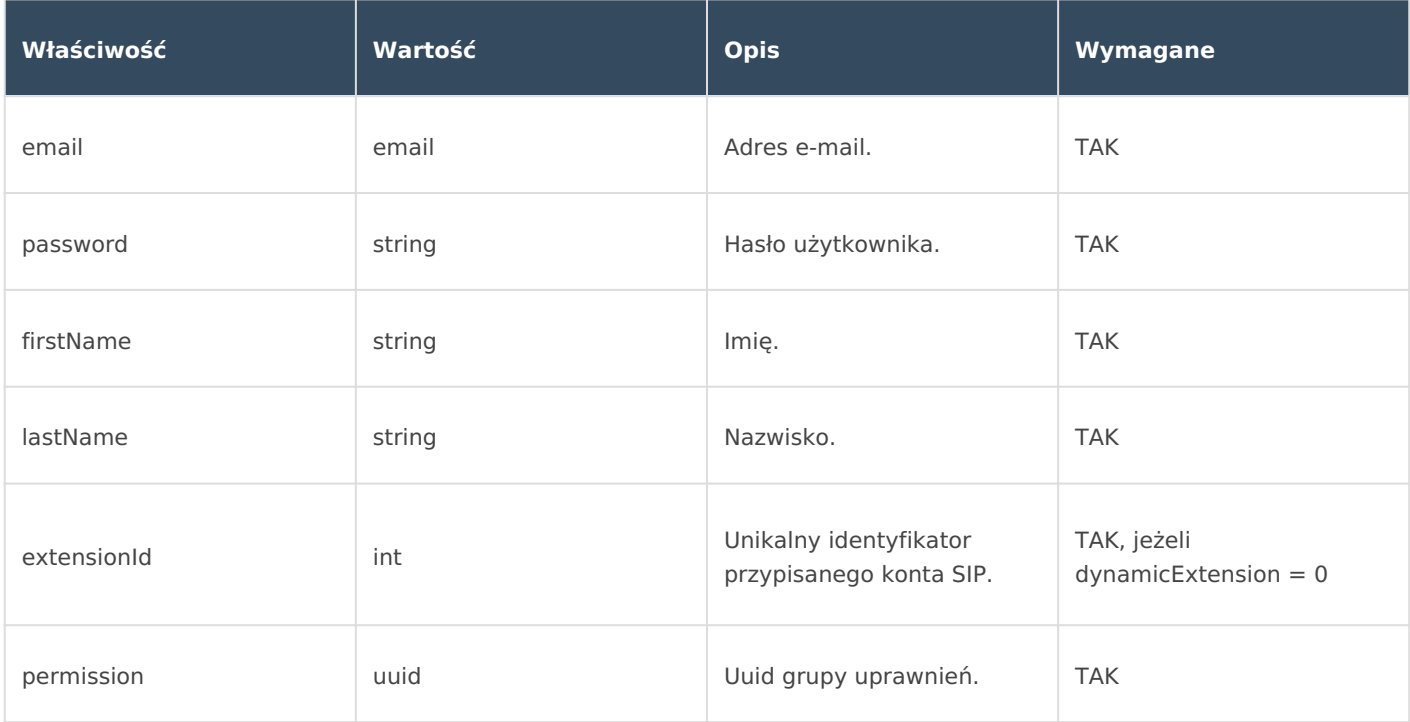

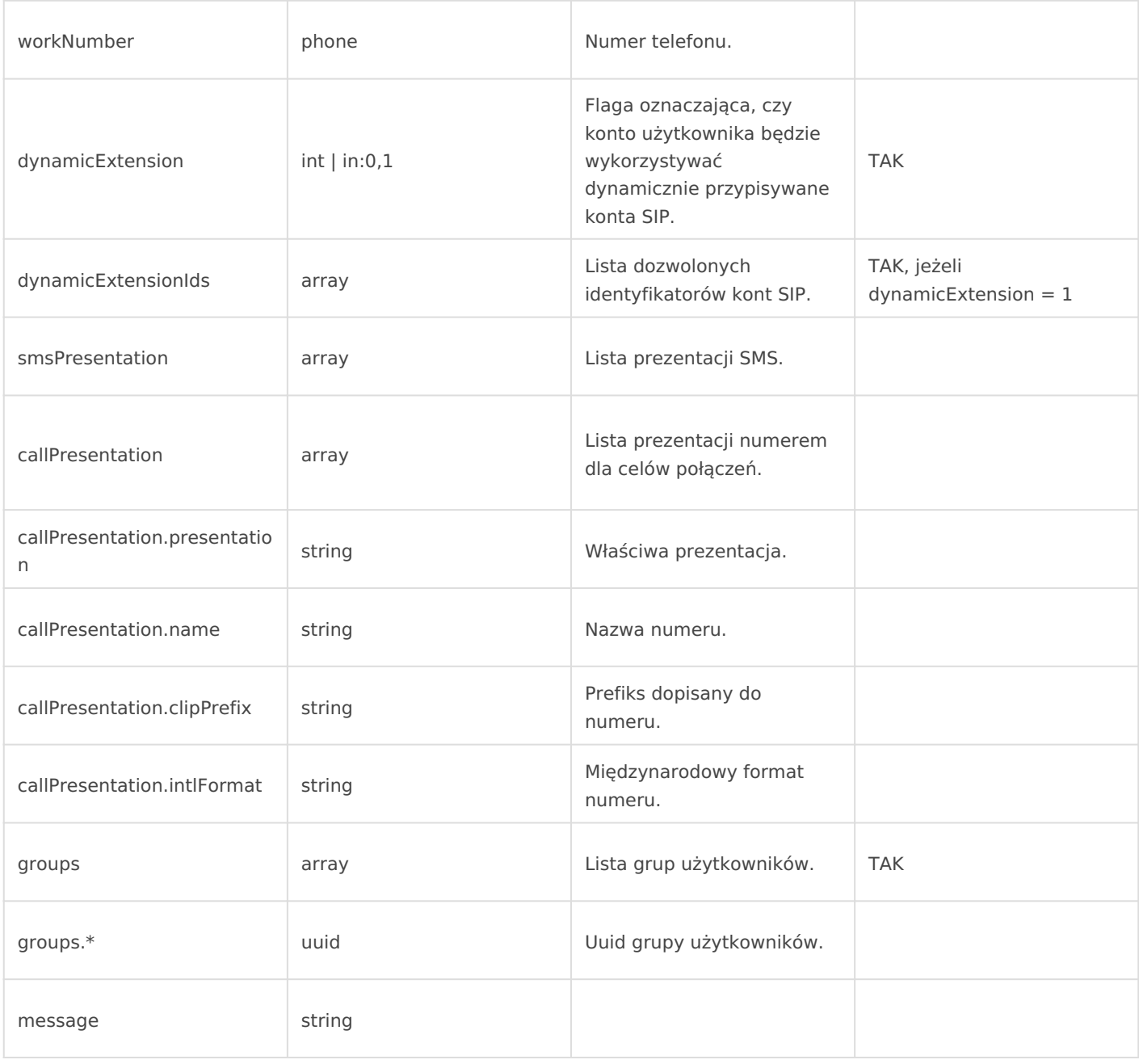

#### **Przykład żądania**

{

```
 "email":"jkowalski5@firma.pl",
```

```
 "password":"Hasło123!",
```

```
 "firstName":"Jan",
```

```
 "lastName":"Kowalski",
```
"extensionId":34819,

```
 "permission":"482a11cb-0226-4616-ac89-3ac49f290ace",
```

```
 "workNumber":"48333666999",
```

```
 "dynamicExtension":0,
```

```
 "dynamicExtensionIds":{
     },
     "smsPresentation":[
        "LOSOWY NUMER",
        48777888999
     ],
     "callPresentation":[
         {
             "presentation":"ANONIMOWY"
         },
         {
             "presentation":48777888999,
             "name":"",
             "clipPrefix":null,
             "intlFormat":"+48 777 888 999"
         }
    ],
     "groups":[
         518d257c-a87e-44e4-80f9-5b15ec4da85a",
       "7b880d97-3caf-4cae-867a-c95901309585"
    ]
}
```
#### **Struktura odpowiedzi**

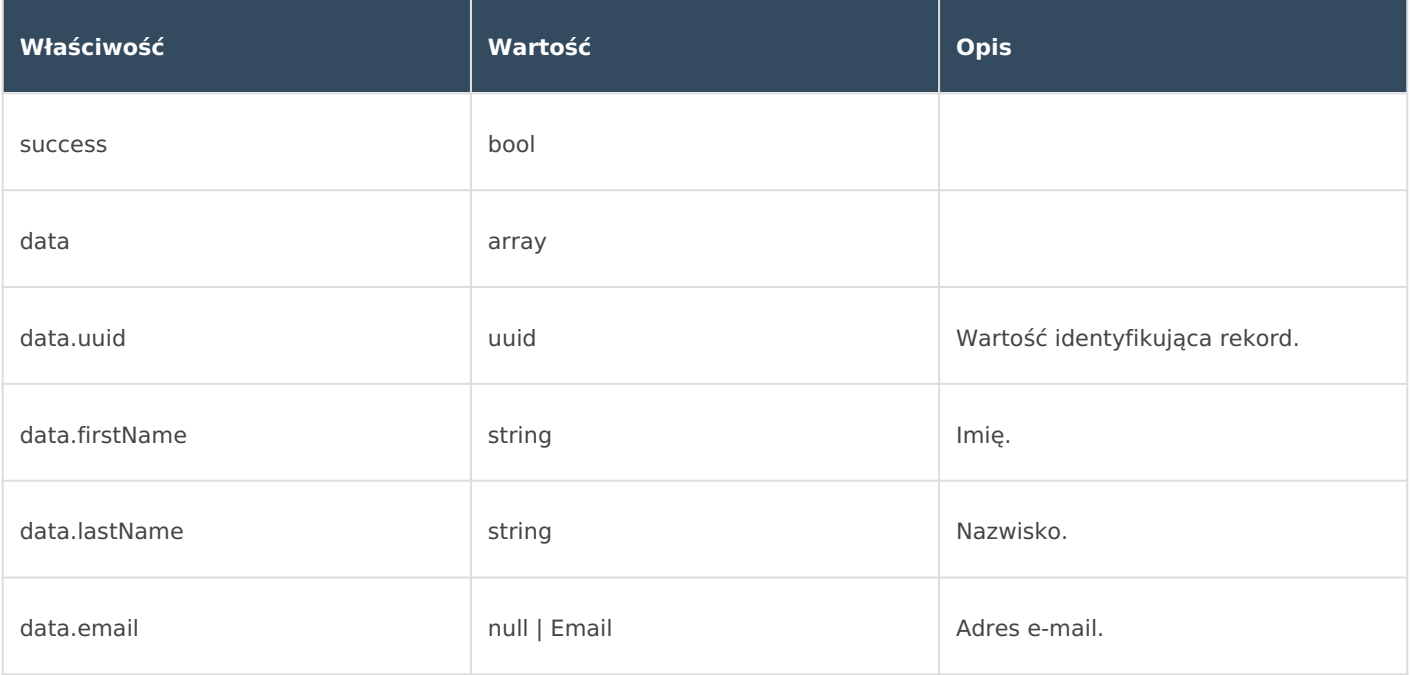

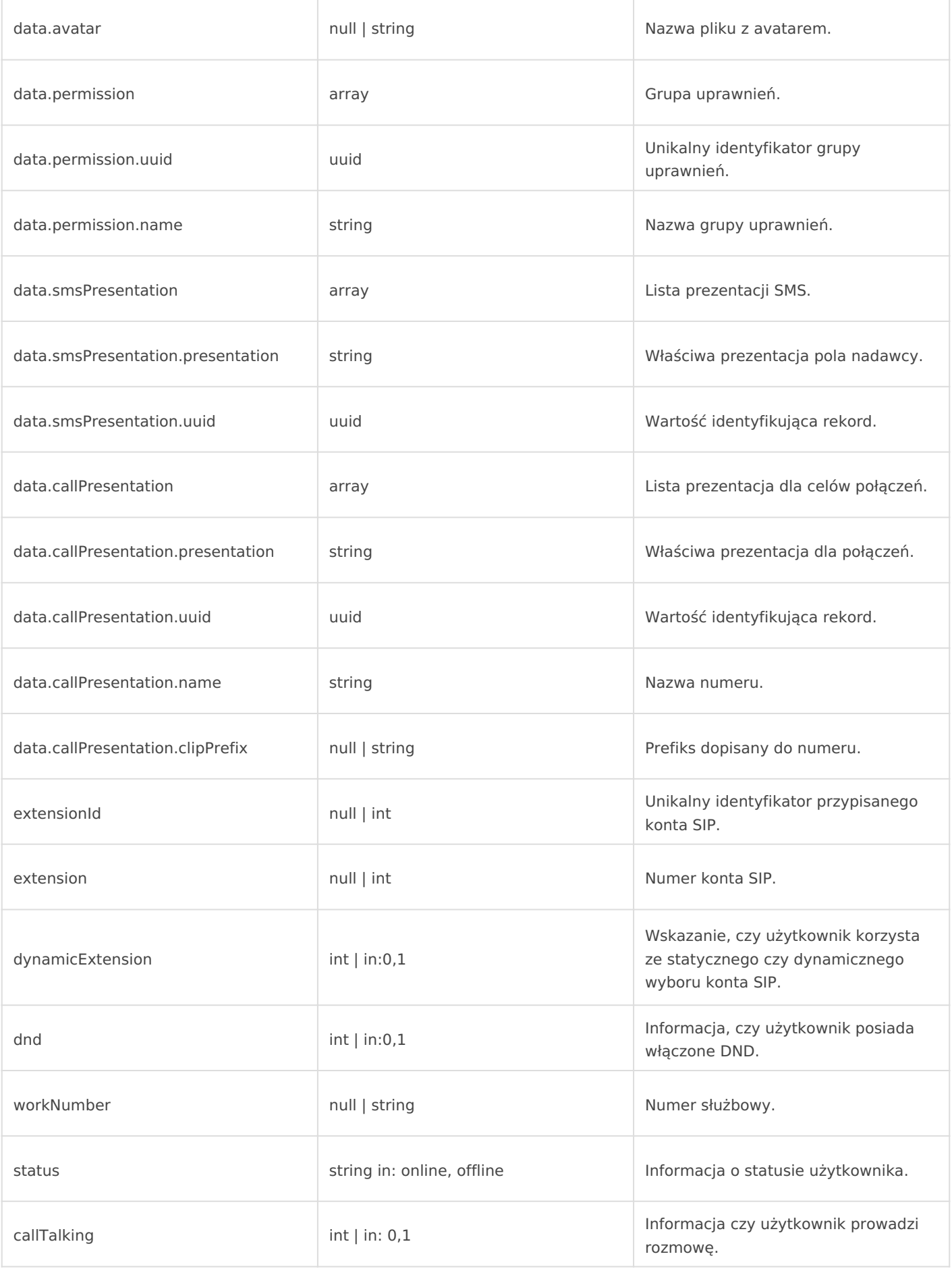

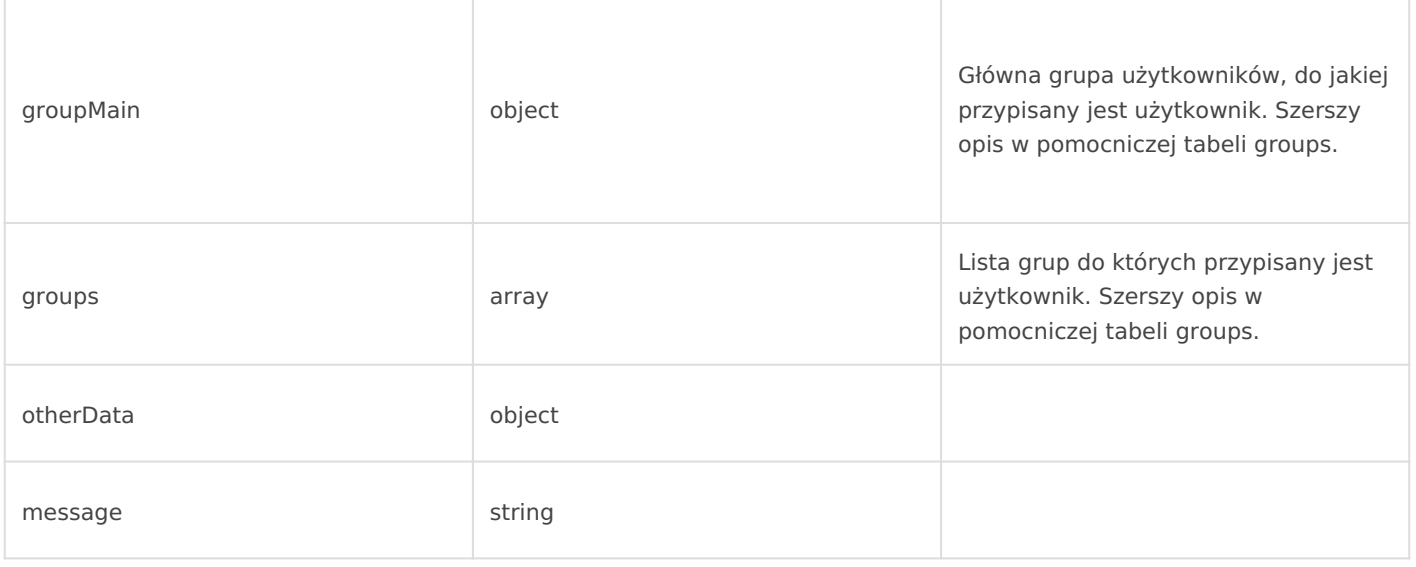

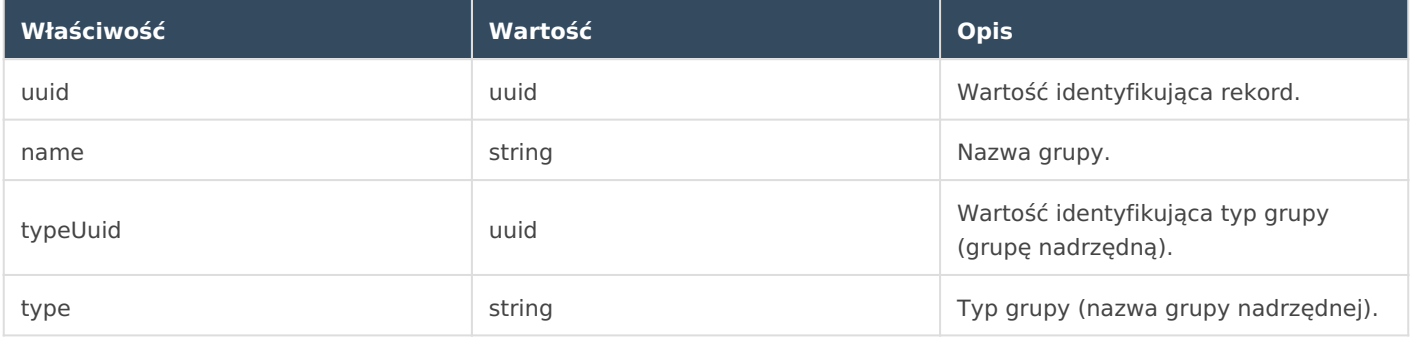

```
{
   "success": true,
     "data":{
         "uuid":"d16bf172-734c-4c67-8f27-9301f7623c43",
         "firstName":"Jan",
         "lastName":"Kowalski",
         "email":"jkowalski@firma.pl",
         "avatar":null,
         "permission":{
             "uuid":"482a11cb-0226-4616-ac89-3ac49f290ace",
             "name":"Administrator",
             "permanent":0
         },
         "permanent":0,
         "active":1,
```

```
 "extensionId":34819,
        "extension":30,
        "dynamicExtension":0,
        "dnd":null,
        "workNumber":"+48 777 888 999",
        "status":null,
        "callTalking":0,
        "groupMain":{
             "uuid":"7b880d97-3caf-4cae-867a-c95901309585",
             "name":"Administrator",
             "typeuuid":"33ceacf9-89be-4f75-89a2-0596031f2032",
            "type":"Stanowisko"
        },
        "groups":[
\{ "uuid":"7b880d97-3caf-4cae-867a-c95901309585",
                 "name":"Administrator",
                 "typeuuid":"33ceacf9-89be-4f75-89a2-0596031f2032",
                 "type":"Stanowisko"
            },
\{ "uuid":"518d257c-a87e-44e4-80f9-5b15ec4da85a",
                 "name":"Podgrupa 1",
                 "typeuuid":"9582f65b-0a05-43bf-998d-7ebc70037af2",
                 "type":"Druga grupa"
            }
        ]
    },
    "otherData":{
    },
    "message":"OK"
```
# **3. Edycja użytkownika**

}

Metoda pozwala na edycję wcześniej utworzonego użytkownika.

#### **Struktura żądania**

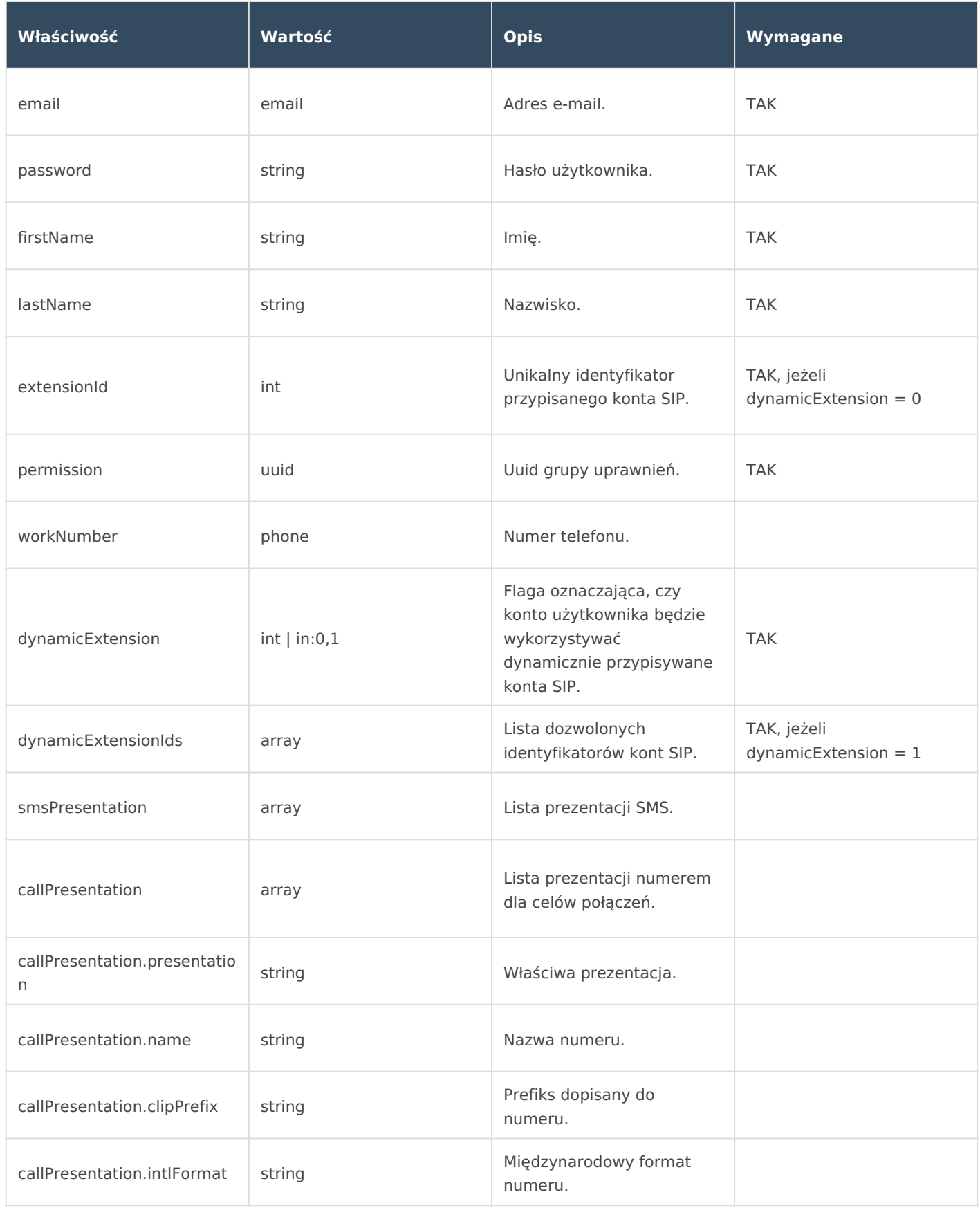

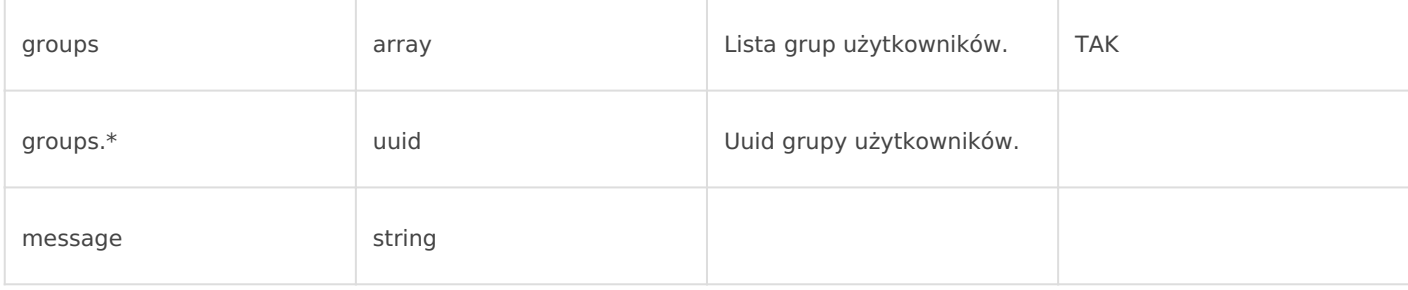

#### **Przykład żądania**

```
{
\Box"email": "jkowalski@firma.pl",
		"password":"Hasło123!",
		"passwordConfirmation":" Hasło123!",
		"firstName":"Jan",
T"lastName": "Kowalski",
T" extensionId": null,
T" permission": "e167c85c-9e8e-4dcd-bfff-fde2c963ecfa",
		"workNumber":"",
T" dynamicExtension": 1,
		"dynamicExtensionIds":[
		13420,
		13495
\Box,
		"smsPresentation":[
TH' LOSOWY NUMER"
\Box,
		"callPresentation":[
\BoxT'presentation": "ANONIMOWY"
\Box\square,
		"groups":{
		"639a997c-5f8d-4966-a5c4-e6d0cbc3d769":"94971867-82e1-45d8-a656-bf4b0e4d226e",
		"1585e46c-f433-4cef-a02b-a763a404eaed":"",
		"b67d124f-403b-4cf6-8297-6a26417c385a":"",
		"2526b503-01bb-43c8-8e65-8b1bfc2e7ee5":"42fae84d-202c-48b4-b902-e8015607240c",
		"7861298f-e8f2-4df5-9c67-858e9510bbdf":"b891d6c4-06da-40a4-8b4e-b0a2cc1cec22"
\Box}
```
## **Struktura odpowiedzi**

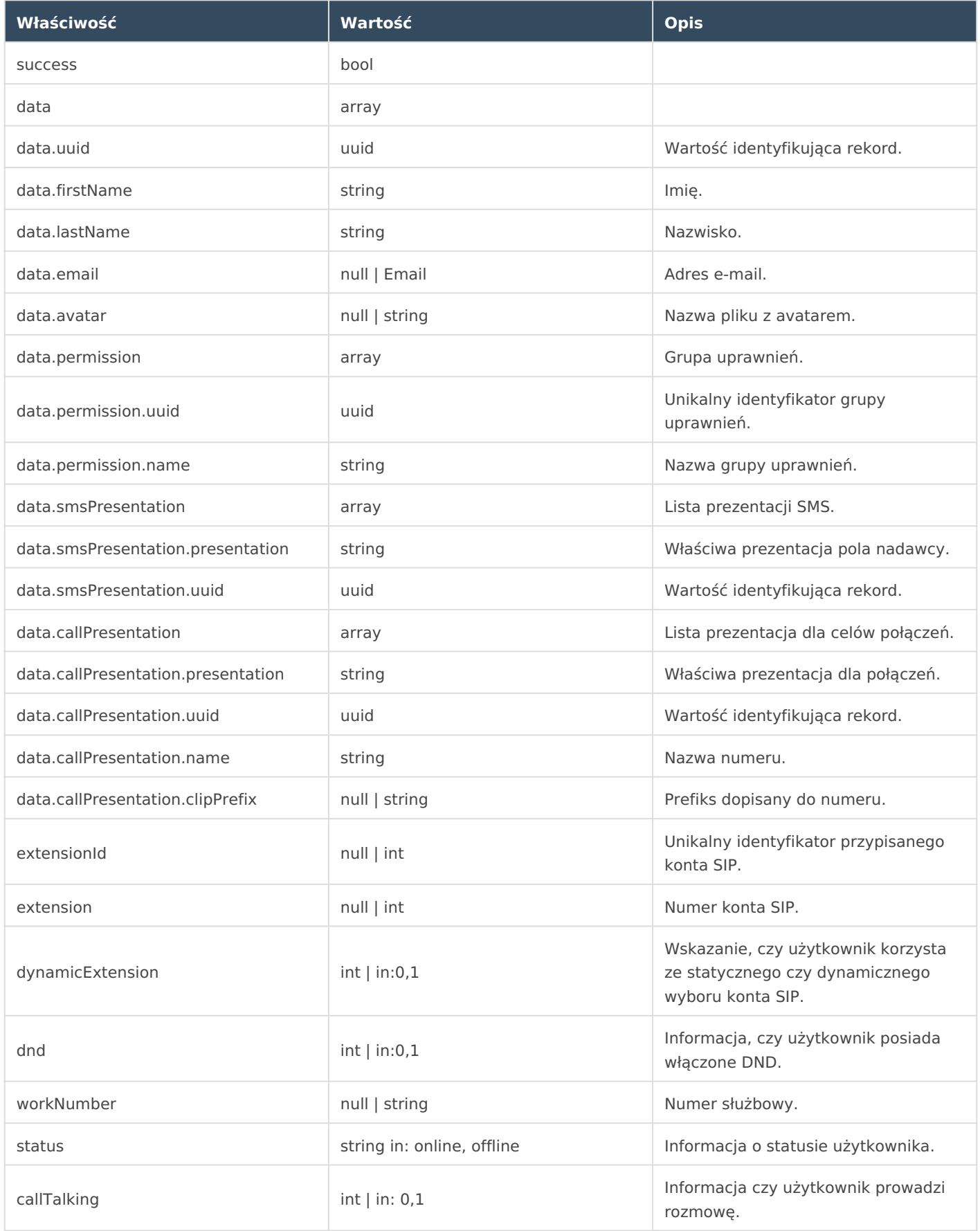

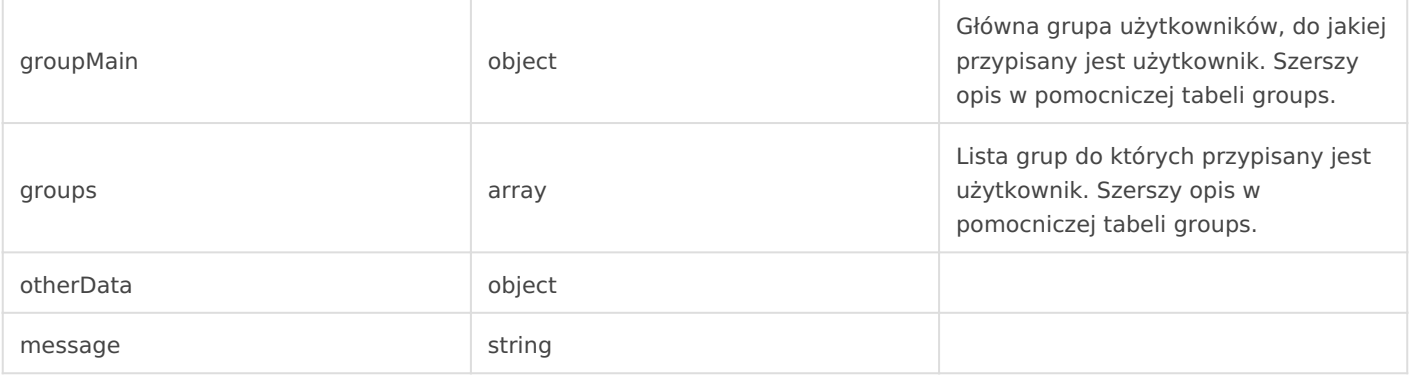

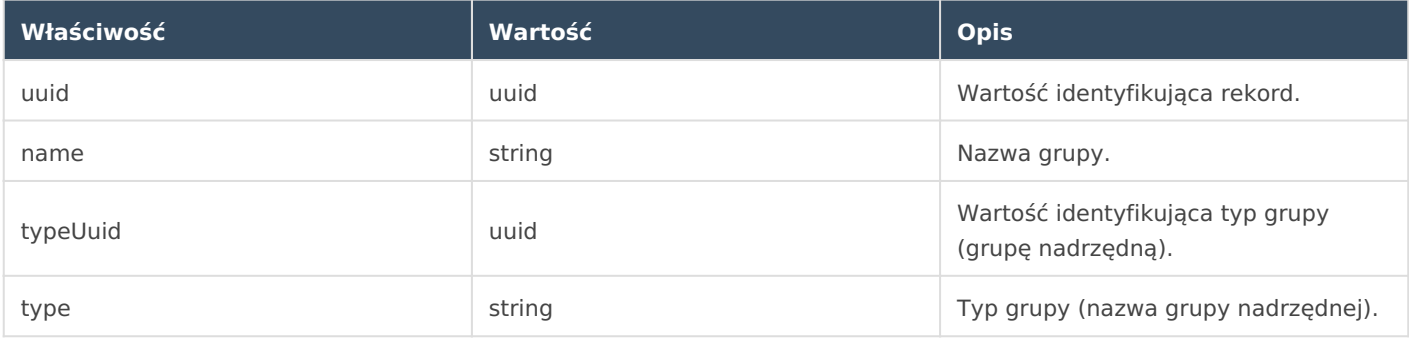

```
{
     "success":true,
     "data":{
         "uuid":"d16bf172-734c-4c67-8f27-9301f7623c43",
         "firstName":"Jan",
         "lastName":"Kowalski",
         "email":"jkowalski@firma.pl",
         "avatar":null,
         "permission":{
             "uuid":"482a11cb-0226-4616-ac89-3ac49f290ace",
             "name":"Administrator",
             "permanent":0
         },
         "permanent":0,
         "active":1,
         "extensionId":34819,
         "extension":30,
        "dynamicExtension": 0,
         "dnd":null,
```

```
 "workNumber":"+48 777 888 999",
         "status":null,
         "callTalking":0,
         "groupMain":{
              "uuid":"7b880d97-3caf-4cae-867a-c95901309585",
              "name":"Administrator",
              "typeuuid":"33ceacf9-89be-4f75-89a2-0596031f2032",
              "type":"Stanowisko"
         },
         "groups":[
              {
                  "uuid":"7b880d97-3caf-4cae-867a-c95901309585",
                  "name":"Administrator",
                  "typeuuid":"33ceacf9-89be-4f75-89a2-0596031f2032",
                  "type":"Stanowisko"
              },
              {
                  "uuid":"518d257c-a87e-44e4-80f9-5b15ec4da85a",
                  "name":"Podgrupa 1",
                  "typeuuid":"9582f65b-0a05-43bf-998d-7ebc70037af2",
                  "type":"Druga grupa"
             }
         ]
     },
     "otherData":{
     },
     "message":"OK"
}
```
# **4. Zablokowanie użytkownika**

Metoda pozwala na zablokowanie utworzonego wcześniej użytkownika, uniemożliwiając mu dostęp (logowanie) do CRM. Blokada użytkownika odbywa się w ten sam sposób jak jego edycja, wysyłamy tylko jedno pole active o wartości 0.

```
Metoda: PATCH
Adres URL: {twoja_nazwa}.ccrm.pl/publicApi/users/{uuid}
```
## **Struktura żądania**

Wysyłamy wyłącznie active: 0.

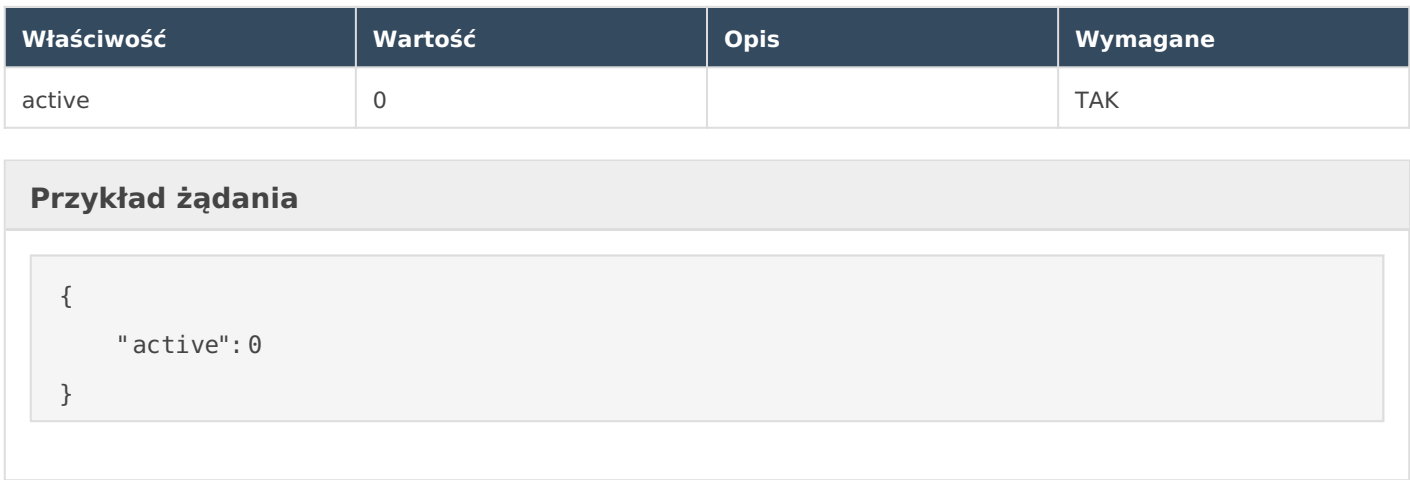

# **Struktura odpowiedzi**

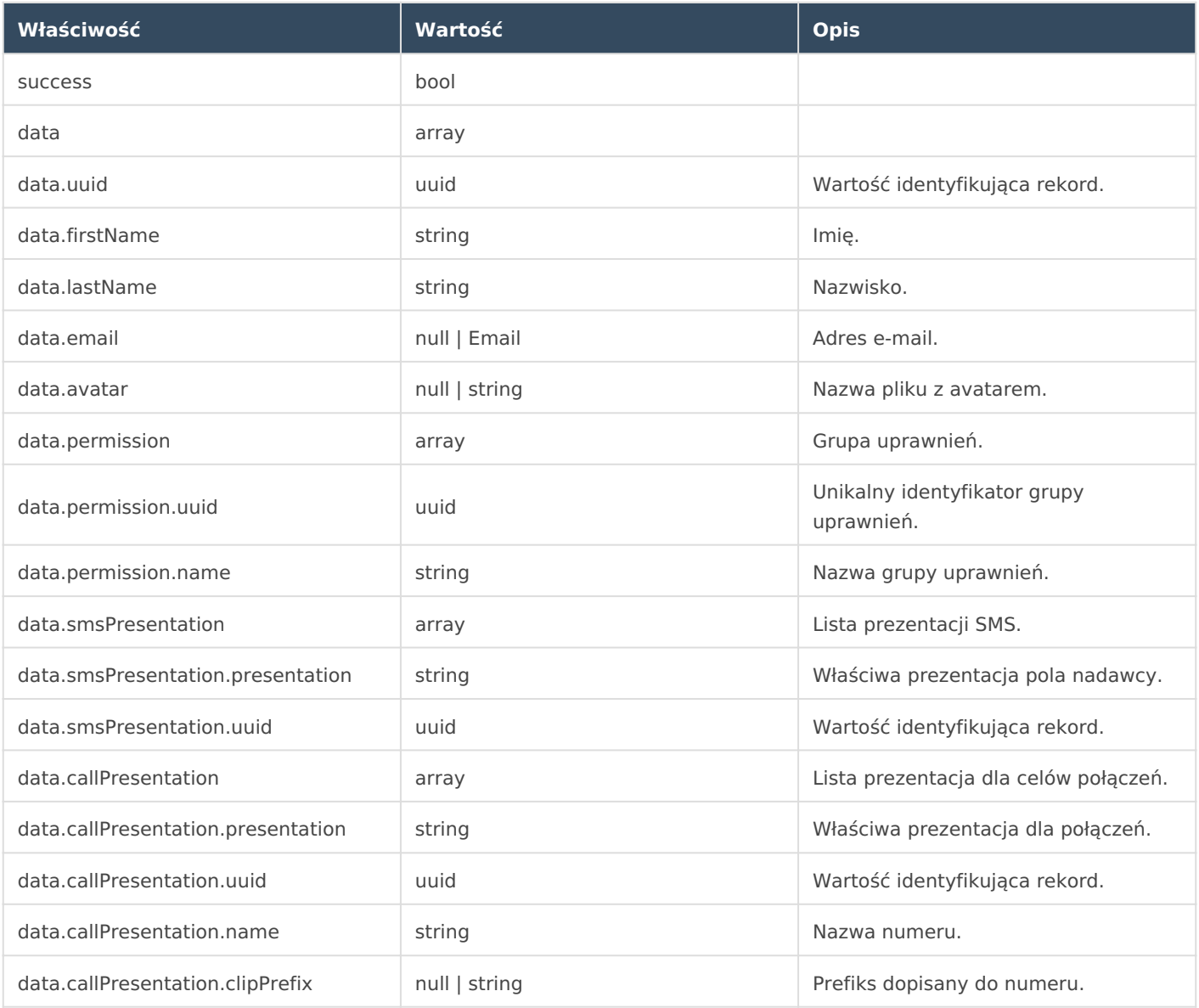

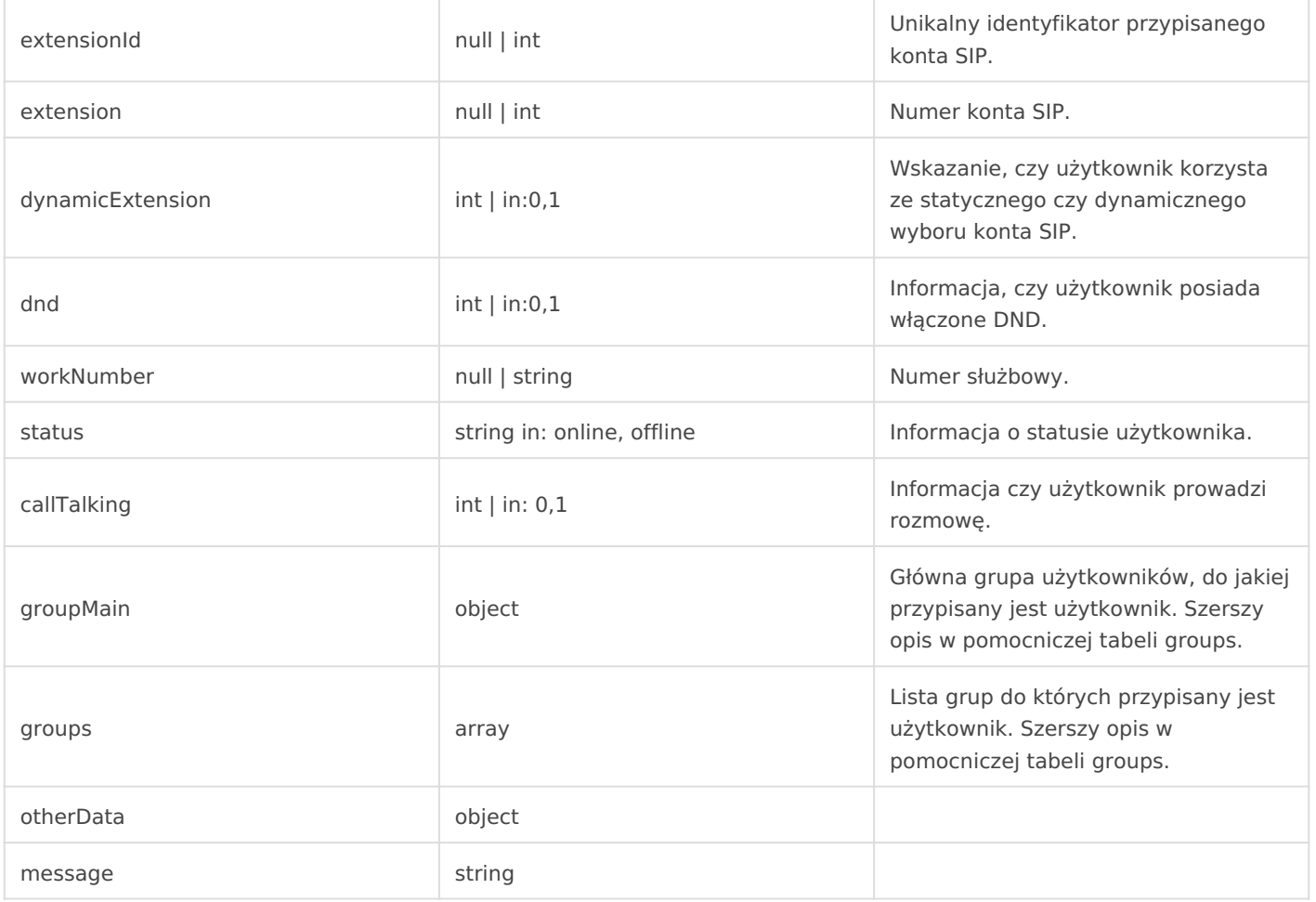

![](_page_15_Picture_174.jpeg)

```
{
   "success": true,
     "data":{
        "uuid":"f6b84e79-39df-4854-945d-202c89678f19",
        "firstName":"Jan",
         "lastName":"Kowalski",
         "email":"jkowalski@firma.pl",
```

```
 "avatar":"",
         "permission":{
             "uuid":"e167c85c-9e8e-4dcd-bfff-fde2c963ecfa",
             "name":"Standardowa",
             "permanent":0
        },
        "smsPresentation":[
             {
                 "presentation":"LOSOWY NUMER",
                 "uuid":"90fba2c5-70b6-42f8-9942-a43c7ee7dd25"
             }
        ],
         "callPresentation":[
             {
                 "presentation":"ANONIMOWY",
                 "uuid":"2b756093-8417-4785-b8f0-89a84a5ff9bf",
                 "name":null,
                 "clipPrefix":null
             }
        ],
         "permanent":0,
         "active":0,
        "extensionId":7675,
         "extension":125,
         "dynamicExtension":0,
         "dnd":null,
         "workNumber":"",
         "status":null,
         "callTalking":0,
         "groupMain":{
             "uuid":"edcc29af-9e2a-41b5-acce-74863904d27e",
             "name":"Sprzedawca",
             "typeuuid":"2526b503-01bb-43c8-8e65-8b1bfc2e7ee5",
             "type":"Stanowisko"
        },
         "groups":[
\{ "uuid":"edcc29af-9e2a-41b5-acce-74863904d27e",
                 "name":"Sprzedawca",
```

```
 "typeuuid":"2526b503-01bb-43c8-8e65-8b1bfc2e7ee5",
                  "type":"Stanowisko"
              }
         ]
     },
     "otherData":{
     },
     "message":"OK"
}
```
# **5. Usunięcie użytkownika**

Metoda pozwala na całkowite usunięcie wcześniej utworzonego użytkownika.

```
Metoda: DELETE
```
#### Adres URL: **{twoja\_nazwa}.ccrm.pl/publicApi/users/{uuid}**

#### **Struktura odpowiedzi**

![](_page_17_Picture_108.jpeg)

```
{
    "success":true,
     "data":"OK",
     "otherData":{
         "totalCount":1
     },
     "message":"OK"
}
```
Revision #17 Created 13 January 2023 07:41:33 by tzukiewicz Updated 30 August 2023 08:17:35 by Michał